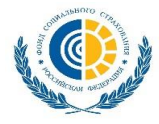

## **Ответы на часто встречающиеся ошибки при отправке реестров на прямые выплаты**

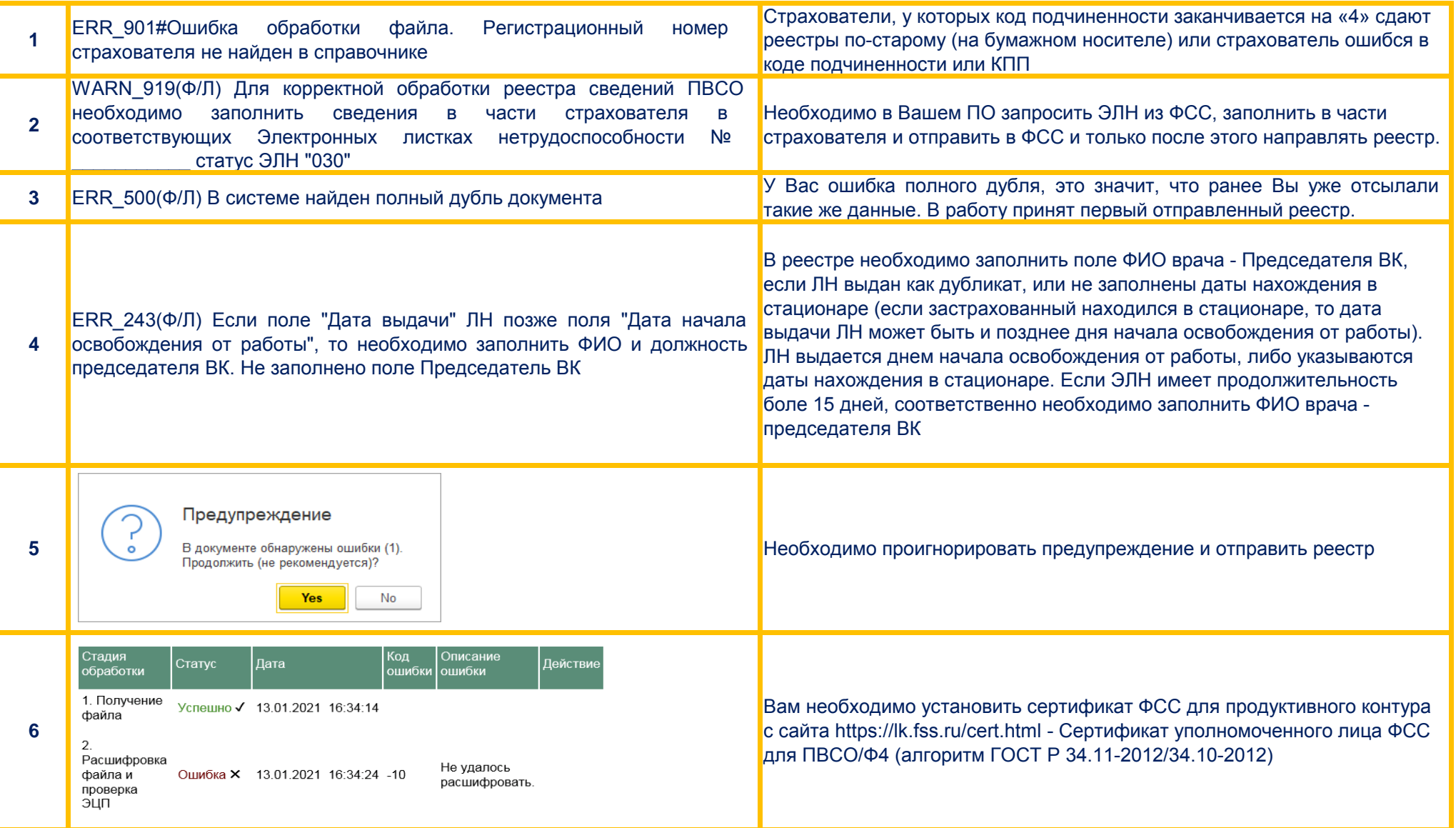

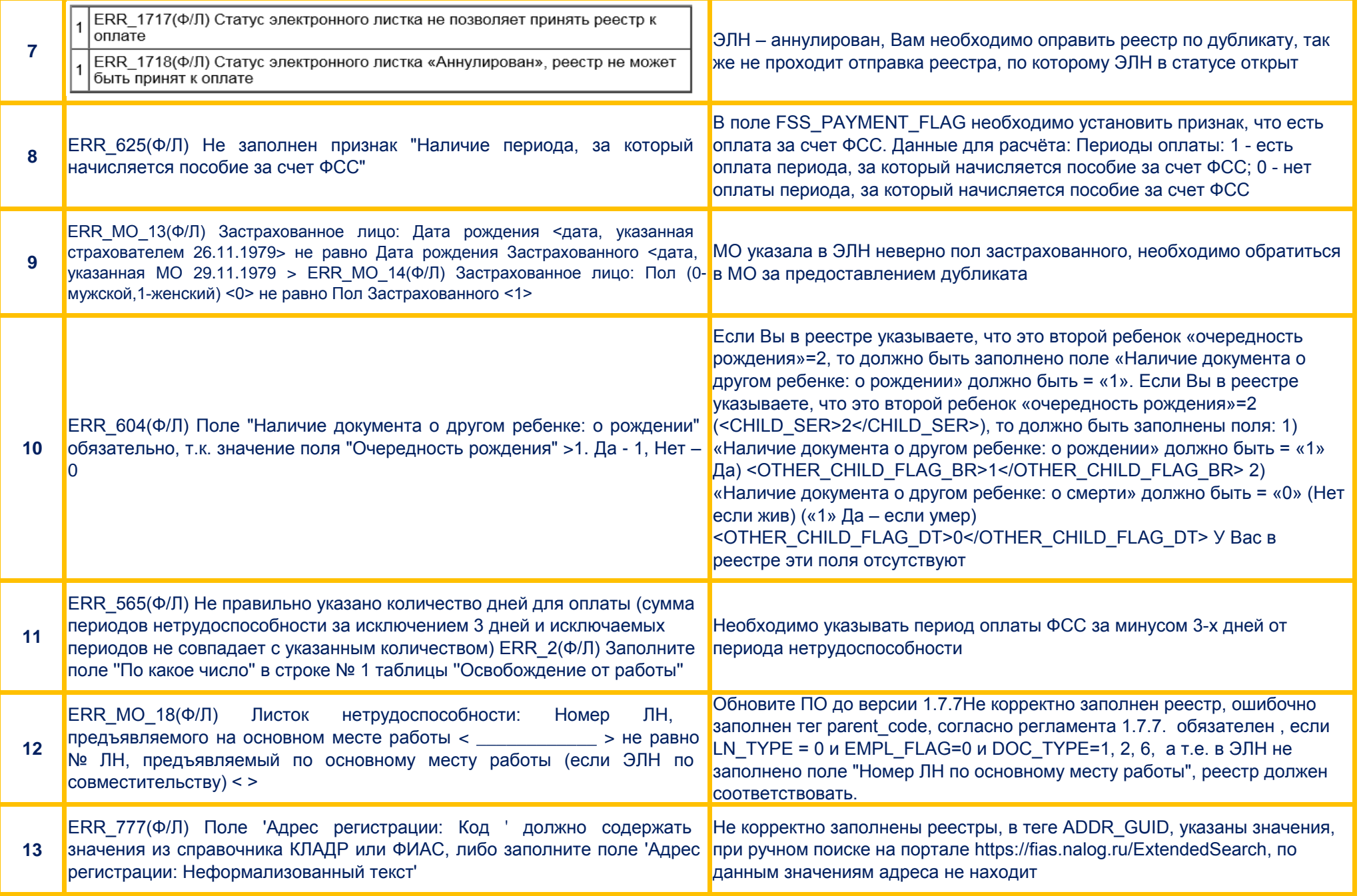

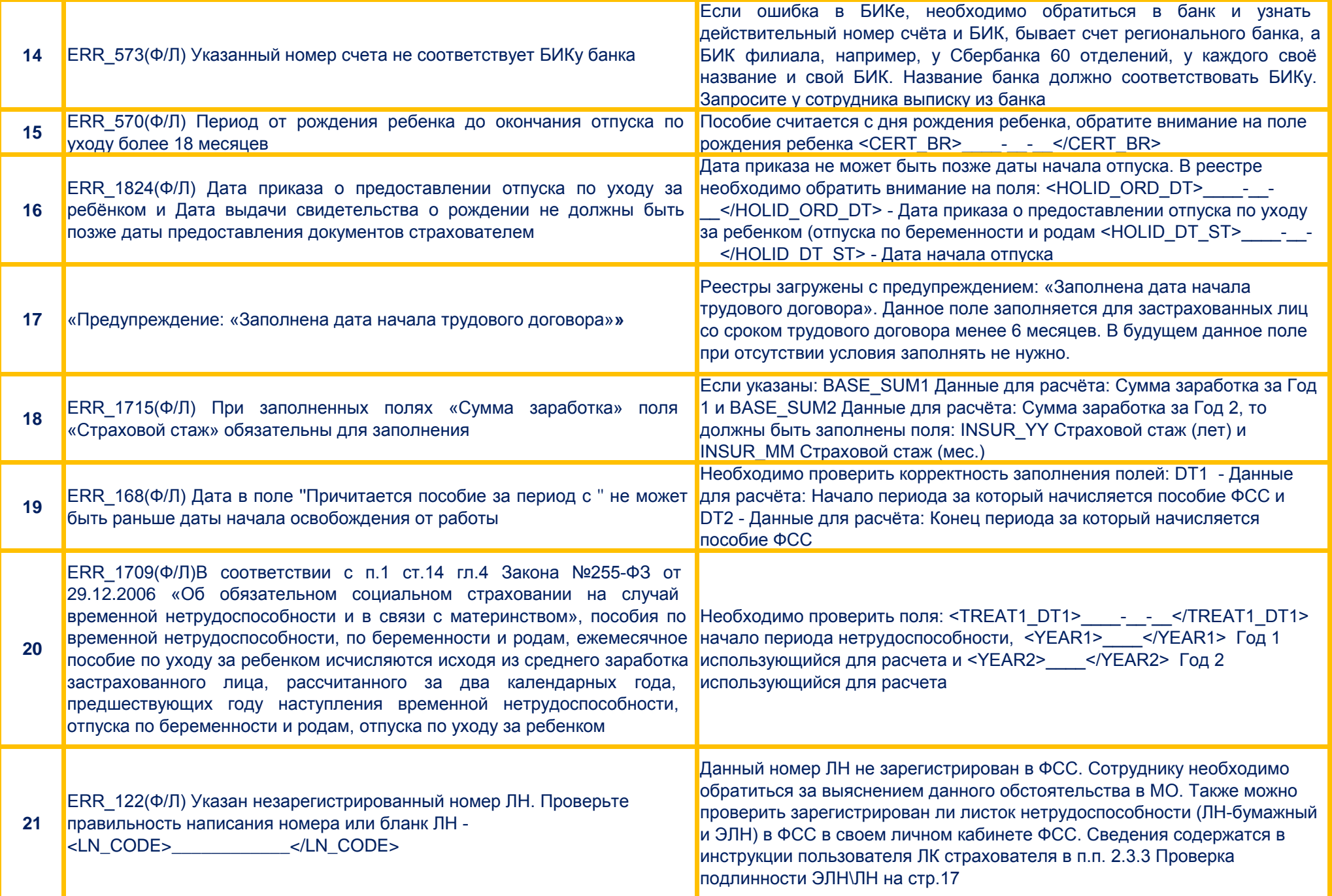

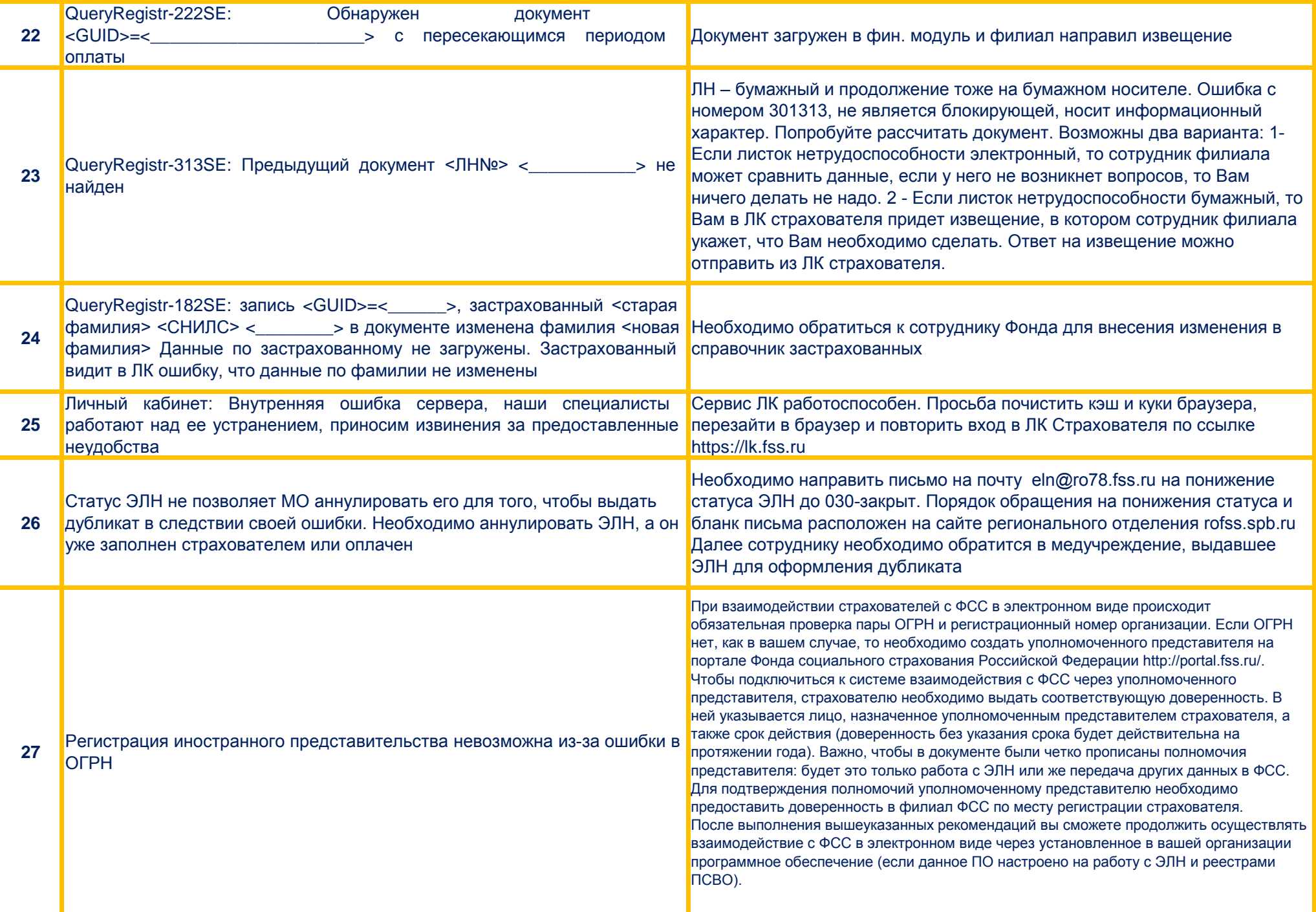

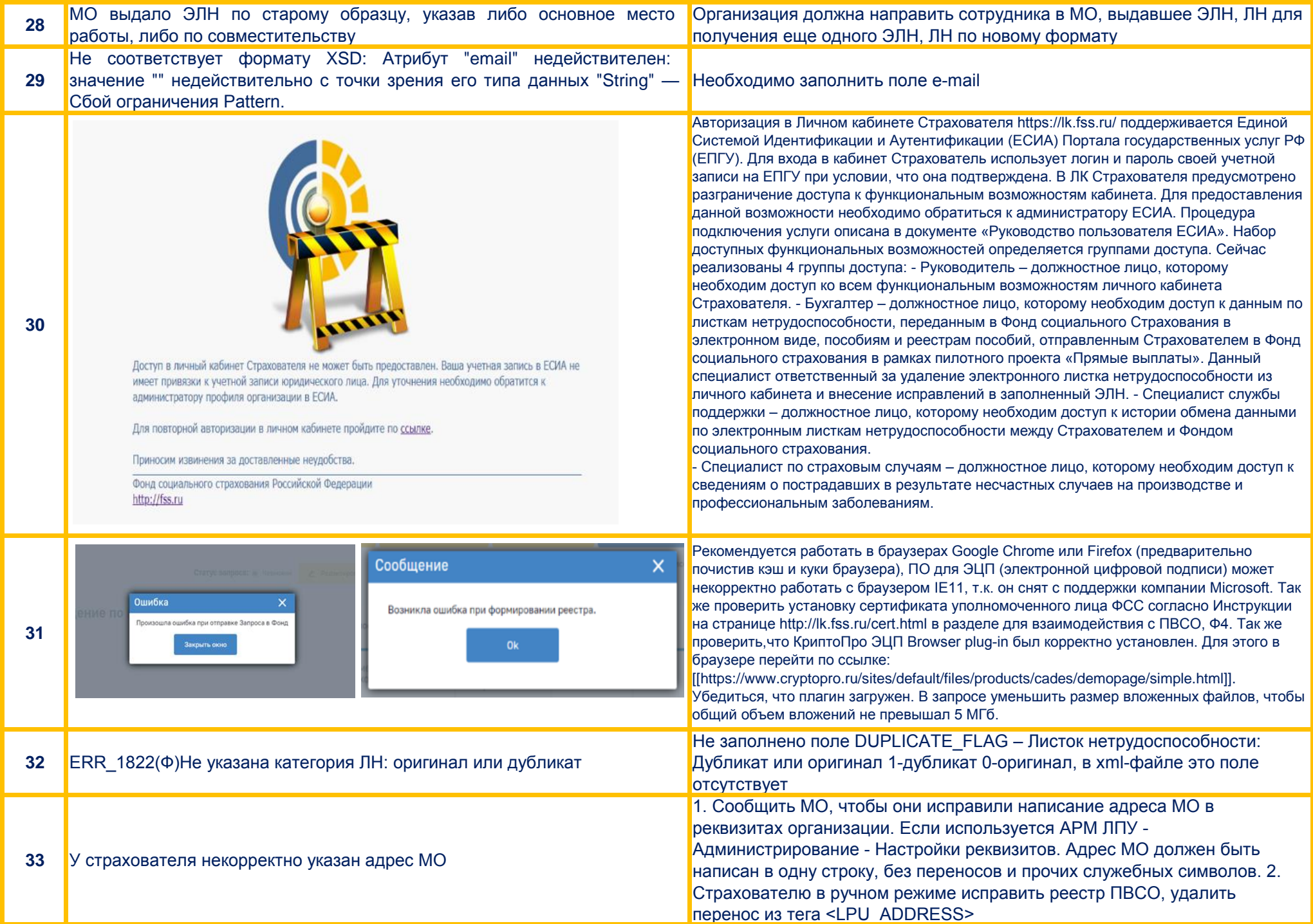